#### Lecture 20: Windows

Mark Hasegawa-Johnson These slides are in the public domain

ECE 401: Signal and Image Analysis, Fall 2023

- 1 Motivation: Finite Impulse Response (FIR) Filters
- 2 Rectangular Windows
- Bartlett Windows
- 4 Hann and Hamming Windows
- 5 Summary

#### Outline

- 1 Motivation: Finite Impulse Response (FIR) Filters
- 2 Rectangular Windows
- Bartlett Windows
- 4 Hann and Hamming Windows
- Summary

# How to create a realizable digital filter

• *L* = Odd Length:

$$h[n] = h_i[n]w[n],$$

where w[n] is nonzero for  $-\left(\frac{L-1}{2}\right) \le n \le \left(\frac{L-1}{2}\right)$ 

• L = Even Length:

$$h[n] = h_i \left[ n - \left( \frac{L-1}{2} \right) \right] w[n]$$

where w[n] is nonzero for  $0 \le n \le L - 1$ .

# Multiplication $\leftrightarrow$ Convolution!

• Convolution ↔ Multiplication:

$$h[n] * x[n] \leftrightarrow H(\omega)X(\omega)$$

Multiplication ↔ Convolution:

$$w[n]h[n] \leftrightarrow \frac{1}{2\pi}W(\omega) * H(\omega)$$

# Result: Windowing Causes Artifacts

We've already seen the result. Windowing by a rectangular window (i.e., truncation) causes nasty artifacts!

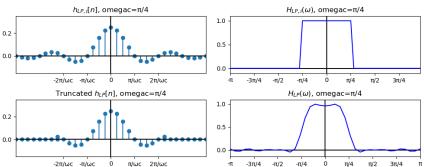

#### Windowing Causes Artifacts

$$h[n] = h_i[n]w[n] \leftrightarrow H(\omega) = \frac{1}{2\pi}H_i(\omega) * W(\omega)$$

#### Today's Topic:

What is  $W(\omega)$ ?

#### Outline

- 1 Motivation: Finite Impulse Response (FIR) Filters
- 2 Rectangular Windows
- Bartlett Windows
- 4 Hann and Hamming Windows
- Summary

# Review: Rectangle $\leftrightarrow$ Sinc

• The DTFT of a sinc is a rectangle:

$$h[n] = \left(\frac{\omega_c}{\pi}\right) \operatorname{sinc}(\omega_c n) \quad \leftrightarrow \quad H(\omega) = \begin{cases} 1 & |\omega| < \omega_c \\ 0 & \omega_c < |\omega| < \pi \end{cases}$$

 The DTFT of a rectangle is a sinc-like function, called the Dirichlet form:

$$w_R[n] = egin{cases} 1 & |n| \leq rac{L-1}{2} \ 0 & ext{otherwise} \end{cases} & \leftrightarrow & W_R(\omega) = rac{\sin(\omega L/2)}{\sin(\omega/2)}$$

#### Dirichlet Form: Proof Review

Review of the proof:

$$W_R(\omega) = \sum_{n=-\infty}^{\infty} w_R[n] e^{-j\omega n} = \sum_{n=-\frac{L-1}{2}}^{\frac{L-1}{2}} e^{-j\omega n}$$

$$= e^{j\omega\left(\frac{L-1}{2}\right)} \sum_{m=0}^{L-1} e^{-j\omega m}$$

$$= e^{j\omega\left(\frac{L-1}{2}\right)} \left(\frac{1-e^{-j\omega L}}{1-e^{-j\omega}}\right)$$

$$= \left(\frac{e^{j\omega L/2} - e^{-j\omega L/2}}{e^{j\omega/2} - e^{-j\omega/2}}\right)$$

$$= \left(\frac{\sin(\omega L/2)}{\sin(\omega/2)}\right)$$

## Review: Rectangle $\leftrightarrow$ Sinc

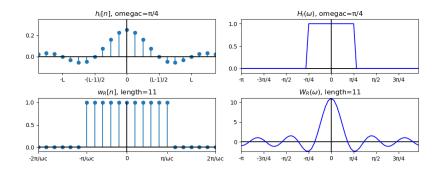

# Properties of the Dirichlet form: Periodicity

$$W_R(\omega) = \frac{\sin(\omega L/2)}{\sin(\omega/2)}$$

Both numerator and denominator are periodic with period  $2\pi$ .

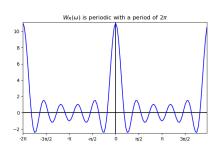

#### Properties of the Dirichlet form: DC Value

$$W_R(0) = \sum_{n=-\infty}^{\infty} w[n] = L$$

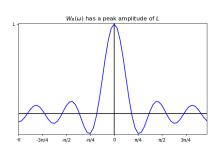

#### Properties of the Dirichlet form: Sinc-like

$$W_R(\omega) = rac{\sin(\omega L/2)}{\sin(\omega/2)}$$
 $pprox rac{\sin(\omega L/2)}{\omega/2}$ 

Because, for small values of  $\omega$ ,  $\sin\left(\frac{\omega}{2}\right) \approx \frac{\omega}{2}$ .

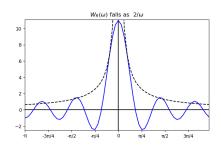

#### Properties of the Dirichlet form: Nulls

$$W_R(\omega) = \frac{\sin(\omega L/2)}{\sin(\omega/2)}$$

It equals zero whenever

$$\frac{\omega L}{2} = k\pi$$

For any nonzero integer, k.

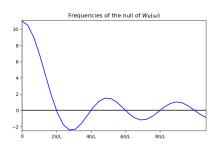

#### Properties of the Dirichlet form: Sidelobes

#### Its sidelobes are

$$W_R\left(\frac{3\pi}{L}\right) = \frac{-1}{\sin(3\pi/2L)} \approx \frac{-2L}{3\pi}$$

$$W_R\left(\frac{5\pi}{L}\right) = \frac{1}{\sin(5\pi/2L)} \approx \frac{2L}{5\pi}$$

$$W_R\left(\frac{7\pi}{L}\right) = \frac{-1}{\sin(7\pi/2L)} \approx \frac{-2L}{7\pi}$$

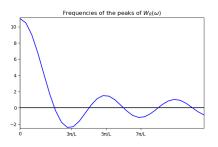

# Properties of the Dirichlet form: Relative Sidelobe Amplitudes

The **relative** sidelobe amplitudes don't depend on L:

$$\begin{split} \frac{W_R\left(\frac{3\pi}{L}\right)}{W_R(0)} &= \frac{-1}{L\sin(3\pi/2L)} \approx \frac{-2}{3\pi} \\ \frac{W_R\left(\frac{5\pi}{L}\right)}{W_R(0)} &= \frac{1}{L\sin(5\pi/2L)} \approx \frac{2}{5\pi} \\ \frac{W_R\left(\frac{7\pi}{L}\right)}{W_R(0)} &= \frac{-1}{L\sin(7\pi/2L)} \approx \frac{-2}{7\pi} \end{split}$$

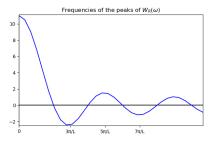

## Properties of the Dirichlet form: Decibels

We often describe the relative sidelobe amplitudes in decibels, which are defined as

$$20 \log_{10} \left| \frac{W\left(\frac{3\pi}{L}\right)}{W(0)} \right| \approx 20 \log_{10} \frac{2}{3\pi} \approx -13 \text{dB}$$

$$20 \log_{10} \left| \frac{W\left(\frac{5\pi}{L}\right)}{W(0)} \right| \approx 20 \log_{10} \frac{2}{5\pi} \approx -18 \text{dB}$$

$$20 \log_{10} \left| \frac{W\left(\frac{7\pi}{L}\right)}{W(0)} \right| \approx 20 \log_{10} \frac{2}{7\pi} \approx -21 \text{dB}$$

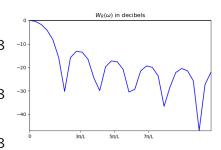

:

#### Outline

- 1 Motivation: Finite Impulse Response (FIR) Filters
- 2 Rectangular Windows
- Bartlett Windows
- 4 Hann and Hamming Windows
- Summary

## Bartlett (Triangular) Window

A Bartlett window is a triangle:

$$w_B[n] = \max\left(0, 1 - \frac{|n|}{(L-1)/2}\right)$$

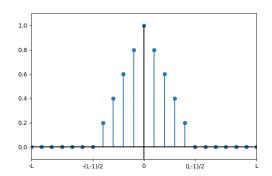

A Bartlett window is the convolution of two rectangular windows, each with a height of  $\sqrt{\frac{2}{L-1}}$  and a length of  $\frac{L-1}{2}$ .

Since each of the two little rectangles has a height of  $\sqrt{\frac{2}{L-1}}$  and a length of  $\frac{L-1}{2}$ , their spectra have a DC value of

$$W_B(0)=\sqrt{\frac{L-1}{2}},$$

and nulls of

$$W_B\left(\frac{4\pi k}{L-1}\right)=0$$

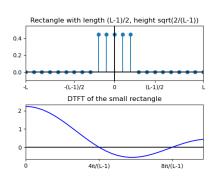

#### Since

$$w_B[n] = w_R[n] * w_R[n],$$

#### therefore

$$W_B(\omega) = (W_R(\omega))^2$$

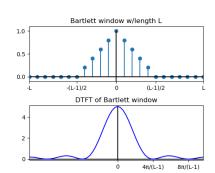

$$20 \log_{10} \left| \frac{W_B \left( \frac{6\pi}{L-1} \right)}{W(0)} \right| \approx -26 dB$$

$$20 \log_{10} \left| \frac{W \left( \frac{10\pi}{L-1} \right)}{W(0)} \right| \approx -36 dB$$

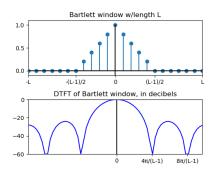

# Things to Notice

- The main lobe width has been doubled, because the Bartlett window is created by convolving two half-length rectangular windows.
  - Therefore  $H(\omega) = \frac{1}{2\pi} W_N(\omega) * H_i(\omega)$  will have a wider transition band.
- The sidelobe height has been dramatically reduced, because convolving in the time domain means multiplying in the frequency domain.
  - Therefore  $H(\omega) = \frac{1}{2\pi} W_N(\omega) * H_i(\omega)$  will have much lower stopband ripple.

#### Outline

- 1 Motivation: Finite Impulse Response (FIR) Filters
- 2 Rectangular Windows
- Bartlett Windows
- 4 Hann and Hamming Windows
- Summary

#### The Hann Window

#### Here's the Hann window:

$$w_N[n] = w_R[n] \left( \frac{1}{2} + \frac{1}{2} \cos \left( \frac{2\pi n}{L-1} \right) \right)$$

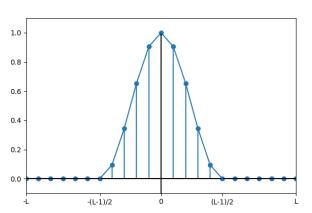

## Spectrum of the Hann Window

$$w_N[n] = w_R[n] \left( \frac{1}{2} + \frac{1}{2} \cos \left( \frac{2\pi n}{L - 1} \right) \right)$$
$$= \frac{1}{2} w_R[n] + \frac{1}{4} w_R[n] e^{-j\frac{2\pi}{L - 1}} + \frac{1}{4} w_R[n] e^{+j\frac{2\pi}{L - 1}}$$

So its spectrum is:

$$W_{N}(\omega) = rac{1}{2}W_{R}(\omega) + rac{1}{4}W_{R}\left(\omega - rac{2\pi}{L-1}
ight) + rac{1}{4}W_{R}\left(\omega + rac{2\pi}{L-1}
ight)$$

# Spectrum of the Rectangular Window

Here's the DTFT of the rectangular window,  $0.5W_R(\omega)$ :

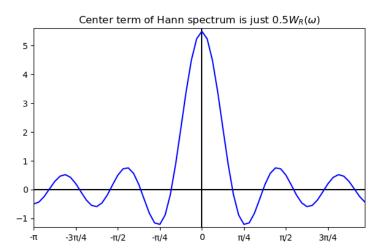

#### Spectrum of Two Parts of the Hann Window

Here's the DTFT of two parts of the Hann Window,  $\frac{1}{2}W_R(\omega) + \frac{1}{4}W_R\left(\omega - \frac{2\pi}{L-1}\right)$ :

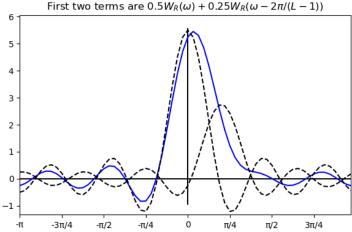

## Spectrum of the Hann Window

Here's the DTFT of the Hann window,  $W_N(\omega) = \frac{1}{2}W_R(\omega) + \frac{1}{4}W_R\left(\omega - \frac{2\pi}{L-1}\right) + \frac{1}{4}W_R\left(\omega + \frac{2\pi}{L-1}\right)$ :

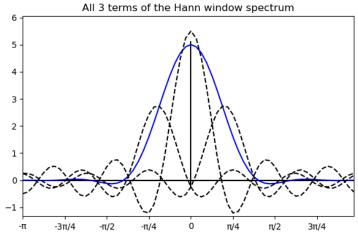

# Things to Notice

- The **main lobe width** has been doubled, because each of the two nulls next to the main lobe have been canceled out.
  - Therefore  $H(\omega) = \frac{1}{2\pi} W_N(\omega) * H_i(\omega)$  will have a wider transition band.
- The **sidelobe height** has been dramatically reduced, because the frequency-shifted copies each cancel out the main copy.
  - Therefore  $H(\omega) = \frac{1}{2\pi} W_N(\omega) * H_i(\omega)$  will have much lower stopband ripple.

## The Hamming Window

Here's the Hamming window:

$$w_M[n] = w_R[n] \left( A + (1 - A) \cos \left( \frac{2\pi n}{L - 1} \right) \right)$$

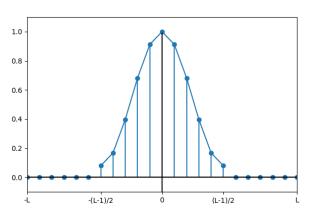

# Spectrum of the Hamming Window

$$W_M(\omega) = AW_R(\omega) + \frac{1-A}{2}W_R\left(\omega - \frac{2\pi}{L-1}\right) + \frac{1-A}{2}W_R\left(\omega + \frac{2\pi}{L-1}\right),$$

where *A* is chosen to minimize the height of the first sidelobe:

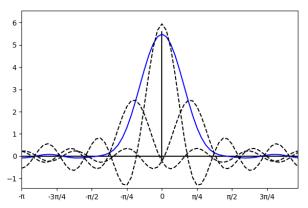

# Spectrum of the Hamming Window

Motivation

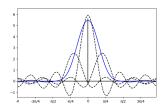

The first sidelobe is at  $\omega = \frac{5\pi}{L}$ . At that frequency,  $W_M(\omega)$  is roughly:

$$\begin{split} AW_R\left(\frac{5\pi}{L}\right) + \frac{1-A}{2}W_R\left(\frac{5\pi}{L} - \frac{2\pi}{L}\right) + \frac{1-A}{2}W_R\left(\frac{5\pi}{L} + \frac{2\pi}{L}\right) \\ &\approx A\left(\frac{L}{5\pi}\right) - \frac{1-A}{2}\left(\frac{L}{3\pi}\right) - \frac{1-A}{2}\left(\frac{L}{7\pi}\right) \\ &\approx (0.13945A - 0.07579)\,L, \end{split}$$

... which is zero if A = 0.5434782.

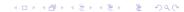

# The Hamming Window

The Hamming window chooses A = 0.5434782, rounded off to two significant figures:

$$w_{M}[n] = w_{R}[n] \left( 0.54 + 0.46 \cos \left( \frac{2\pi n}{L - 1} \right) \right)$$

... with the result that the first sidelobe of the Hamming window has an amplitude below 0.01:

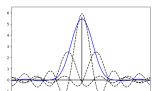

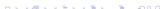

#### Outline

- 1 Motivation: Finite Impulse Response (FIR) Filters
- 2 Rectangular Windows
- Bartlett Windows
- 4 Hann and Hamming Windows
- Summary

#### Main Features of Four Windows

| Window     | Shape       | First            | First            | First Side- |
|------------|-------------|------------------|------------------|-------------|
|            |             | Null ( $pprox$   | Side-            | lobe Level  |
|            |             | Transition       | lobe ( $pprox$   |             |
|            |             | Band-            | Stopband         |             |
|            |             | width)           | Ripple)          |             |
| Rectangula | r rectangle | $\frac{2\pi}{L}$ | 0.11 <i>L</i>    | -13dB       |
| Bartlett   | triangle    | $\frac{4\pi}{L}$ | 0.05 <i>L</i>    | -26dB       |
| Hann       | raised co-  | $\frac{4\pi}{L}$ | -0.028 <i>L</i>  | -31dB       |
|            | sine        | _                |                  |             |
| Hamming    | raised co-  | $\frac{4\pi}{L}$ | -0.0071 <i>L</i> | -43dB       |
|            | sine        | _                |                  |             |